## PETSc and its Ongoing Research and Development

PETSc Team

#### Presented by Hong Zhang Presented by Hong CScADS Workshop on Libraries and Algorithms for Petascale Applications, Snowbird Utah Aug. 1, 2007

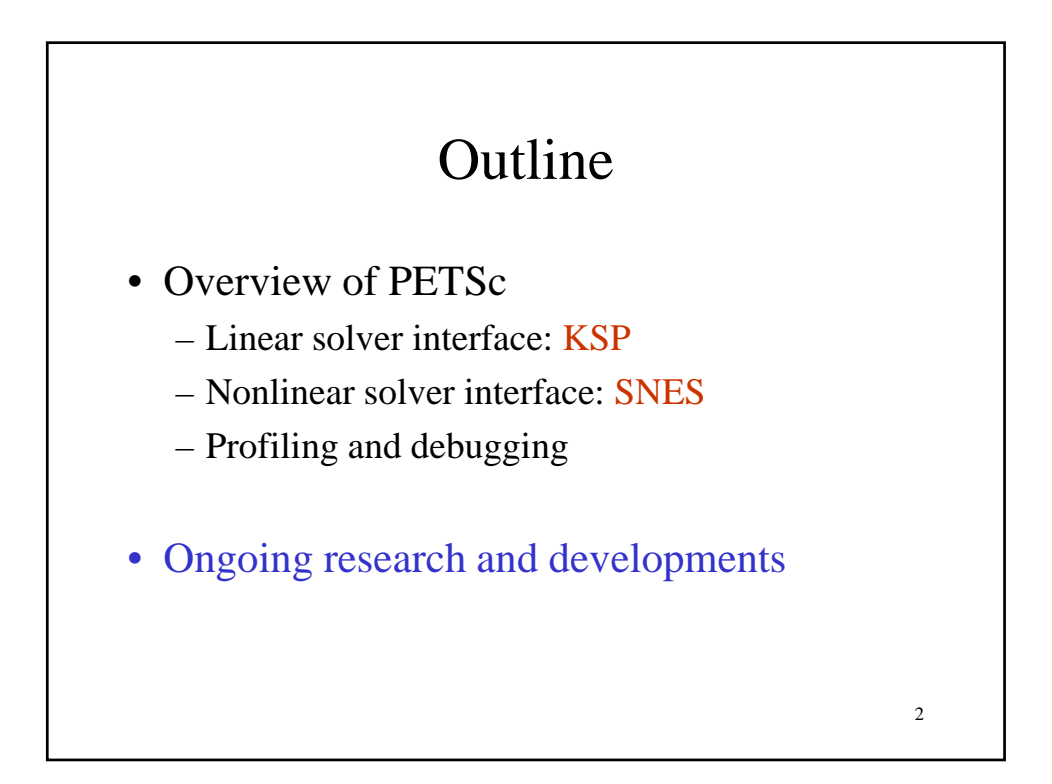

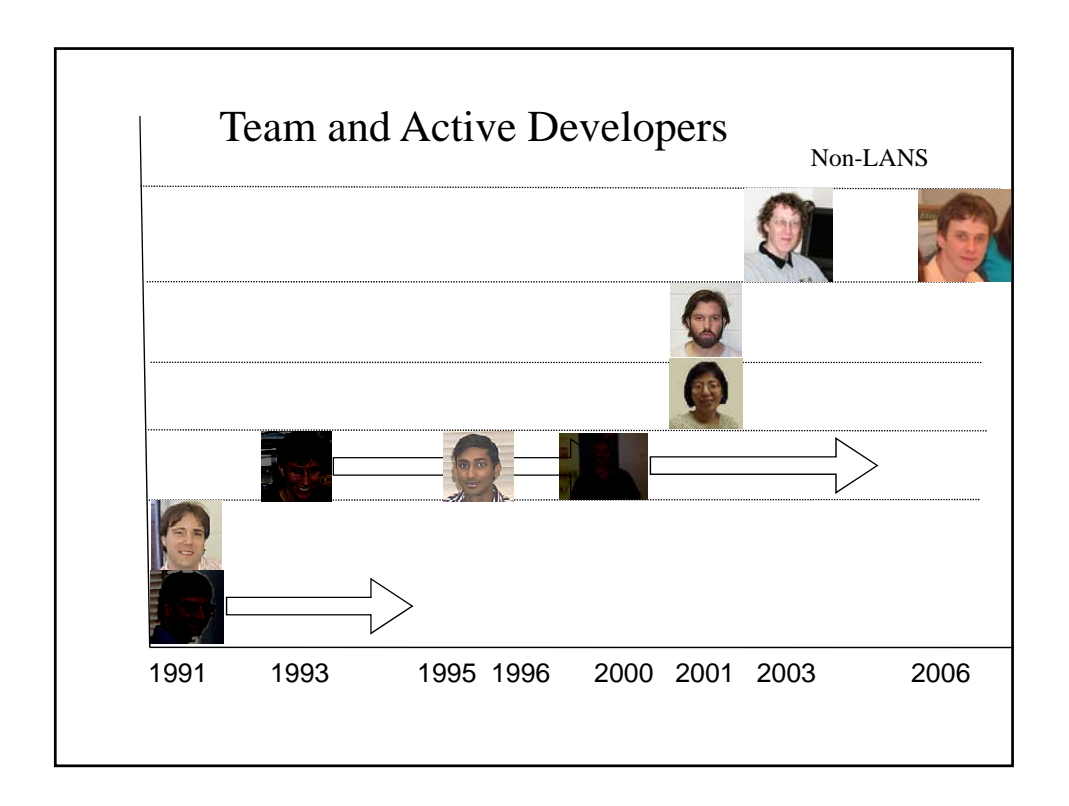

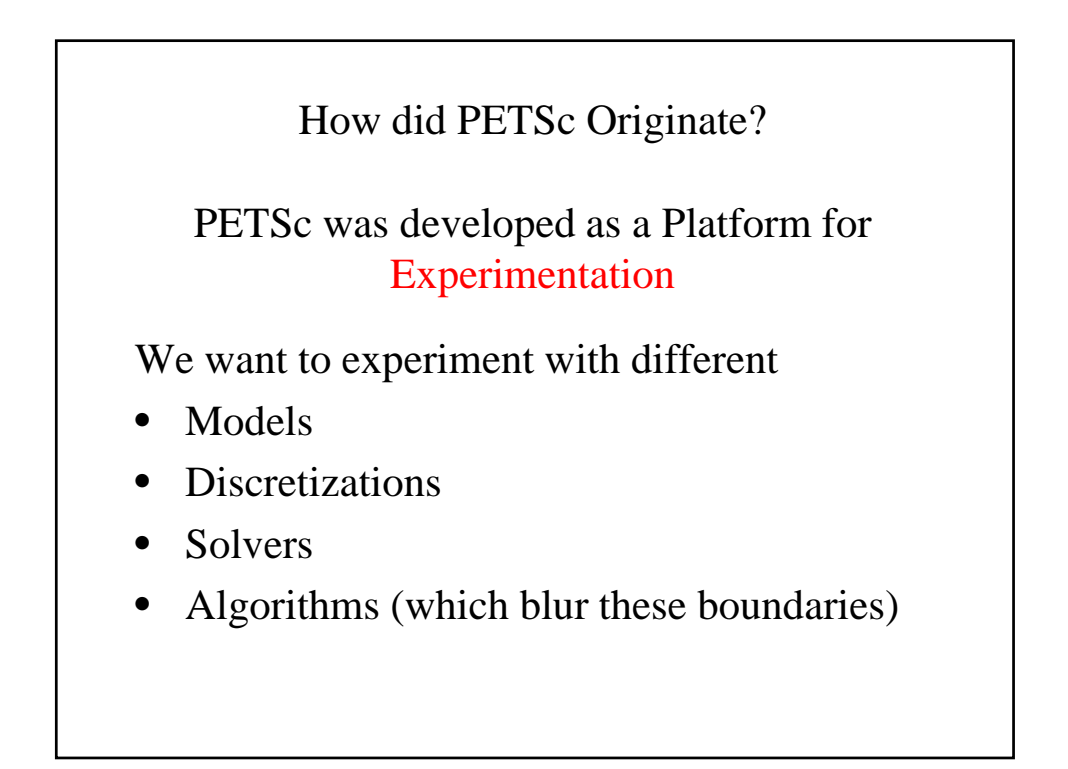

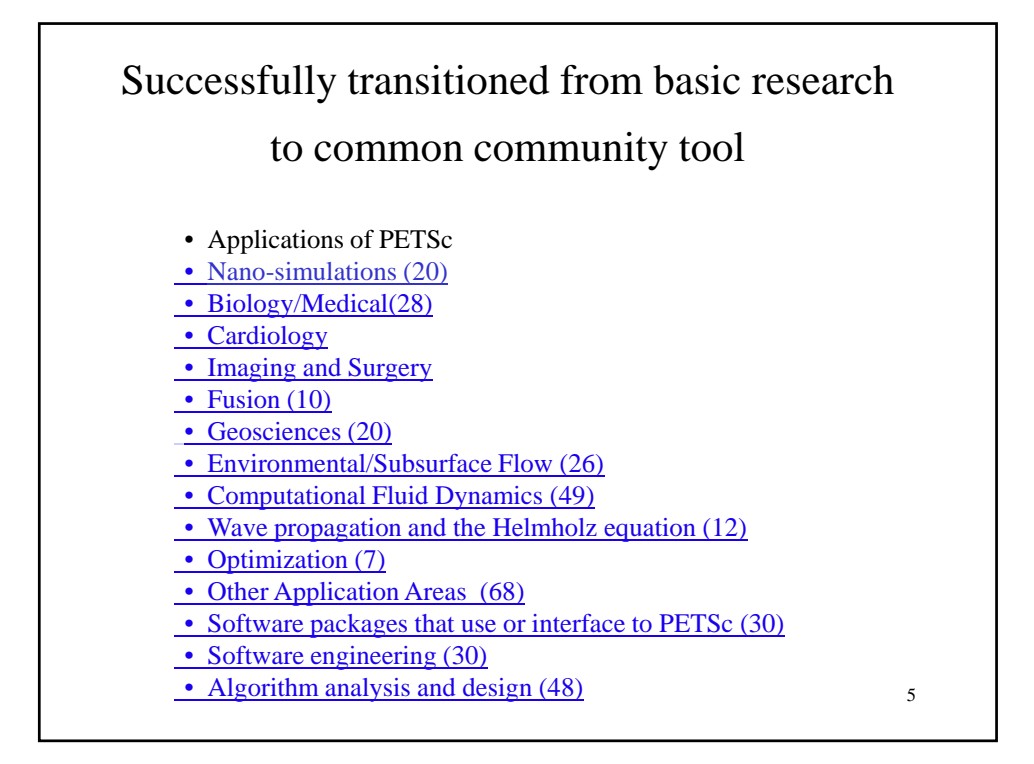

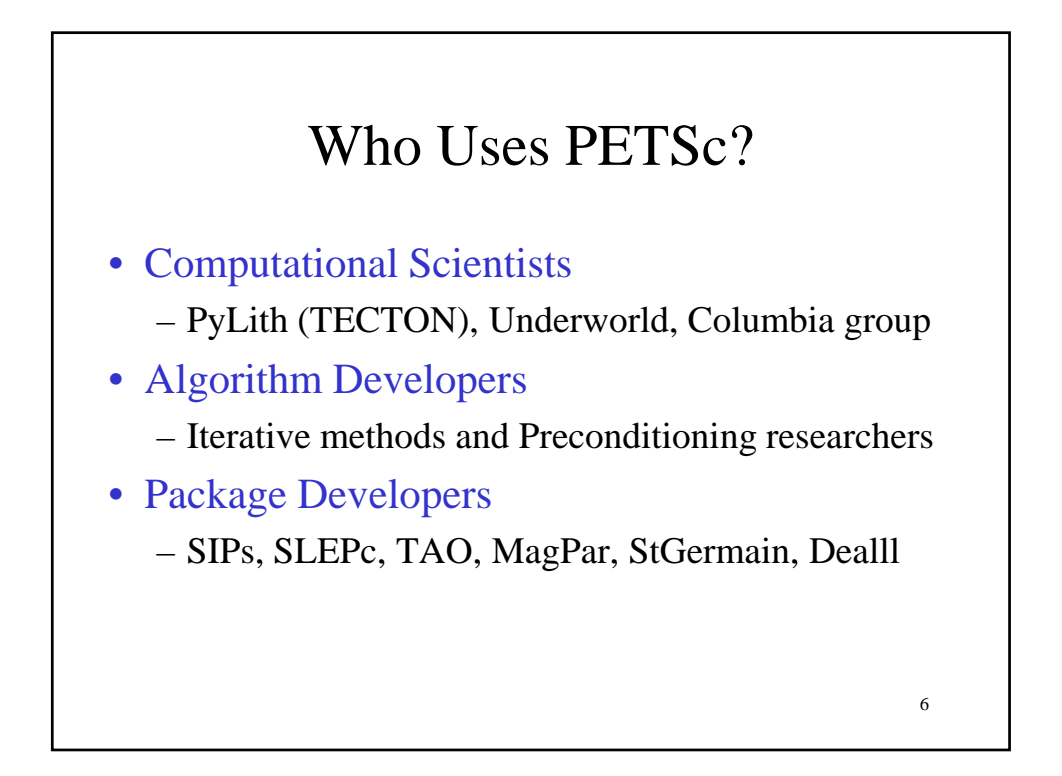

## The Role of PETSc

Developing parallel, nontrivial PDE solvers that deliver high performance is still difficult and requires months (or even years) of concentrated effort.

PETSc is a tool that can ease these difficulties and reduce the development time, but it is not<br>a black-box PDE solver, nor a silver bullet.

7

**-Barry Smith**

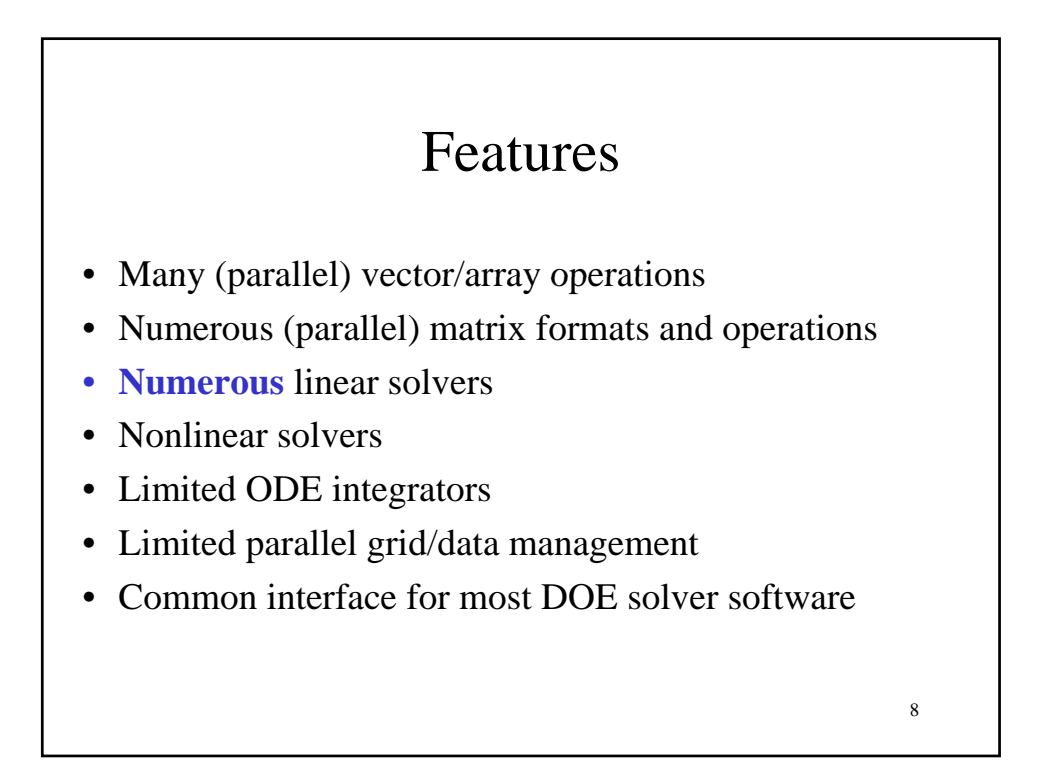

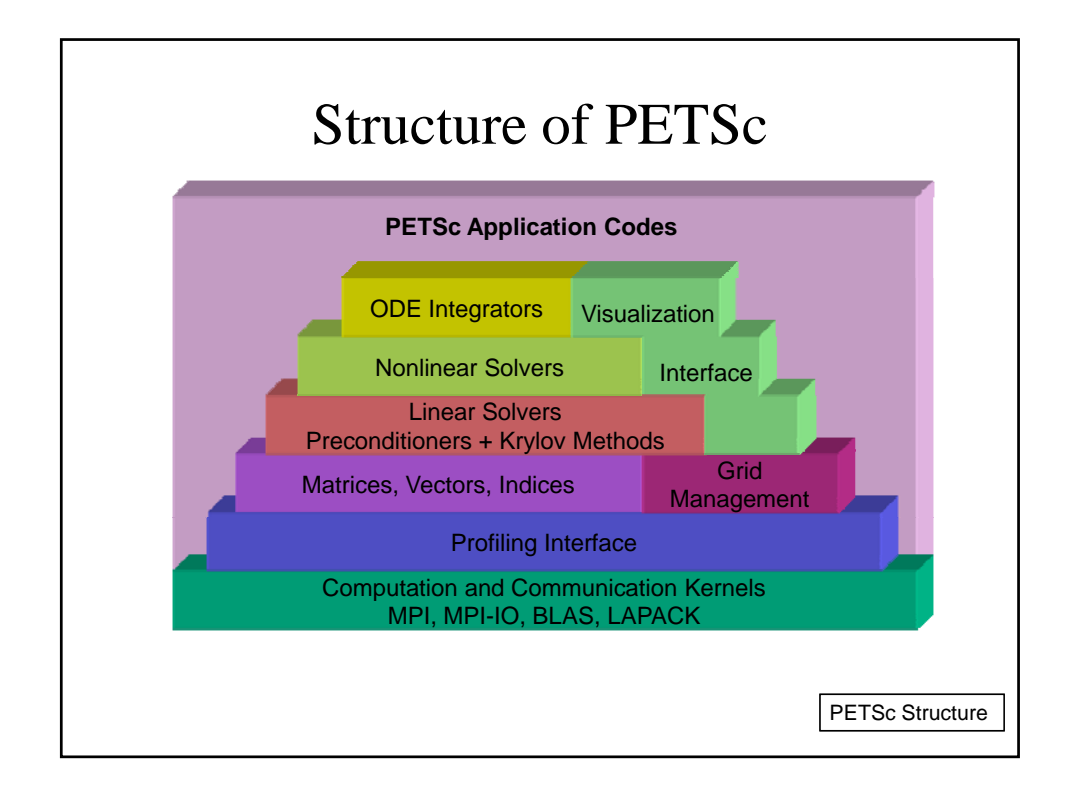

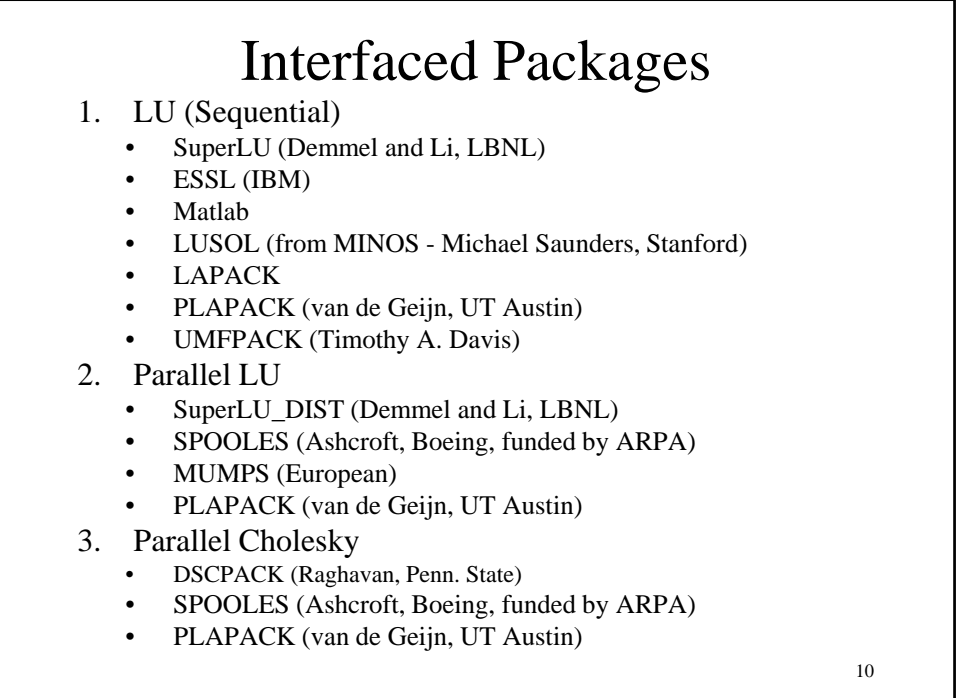

## Interfaced Packages

- 4. XYTlib parallel direct solver (Fischer and Tufo, ANL)
- 5. SPAI Sparse approximate inverse (parallel)
	- Parasails (Chow, part of Hypre, LLNL)
	- SPAI 3.0 (Grote/Barnard)
- 6. Algebraic multigrid
	- Parallel BoomerAMG (part of Hypre, LLNL)
	- ML (part of Trilinos, SNL)
- 7. Parallel ICC(0) BlockSolve95 (Jones and Plassman, ANL)
- 8. Parallel ILU
	- BlockSolve95 (Jones and Plassman, ANL)
	- PILUT (part of Hypre, LLNL)
	- EUCLID (Hysom also part of Hypre, ODU/LLNL)
- 9. Sequential ILUDT (SPARSEKIT2- Y. Saad, U of MN)

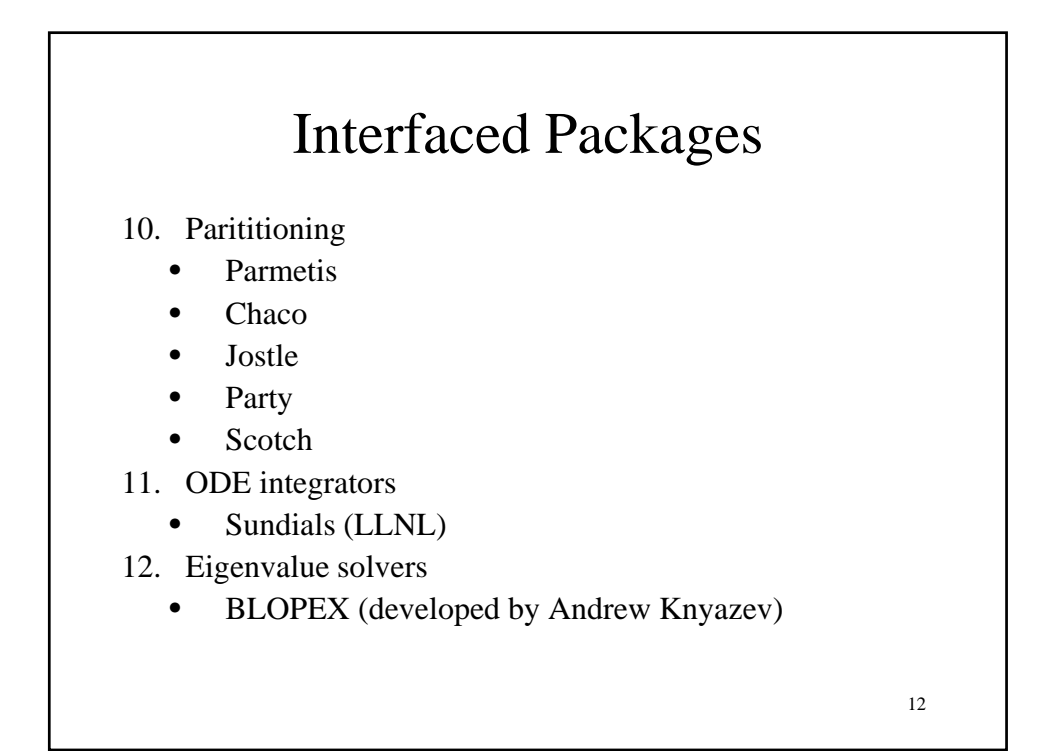

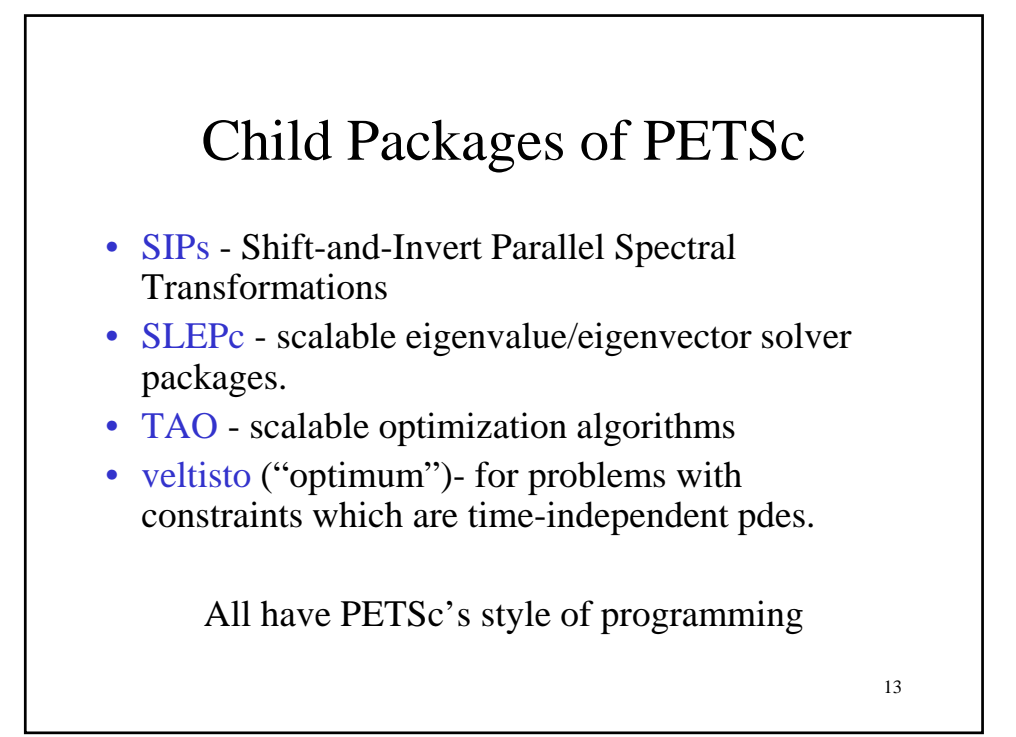

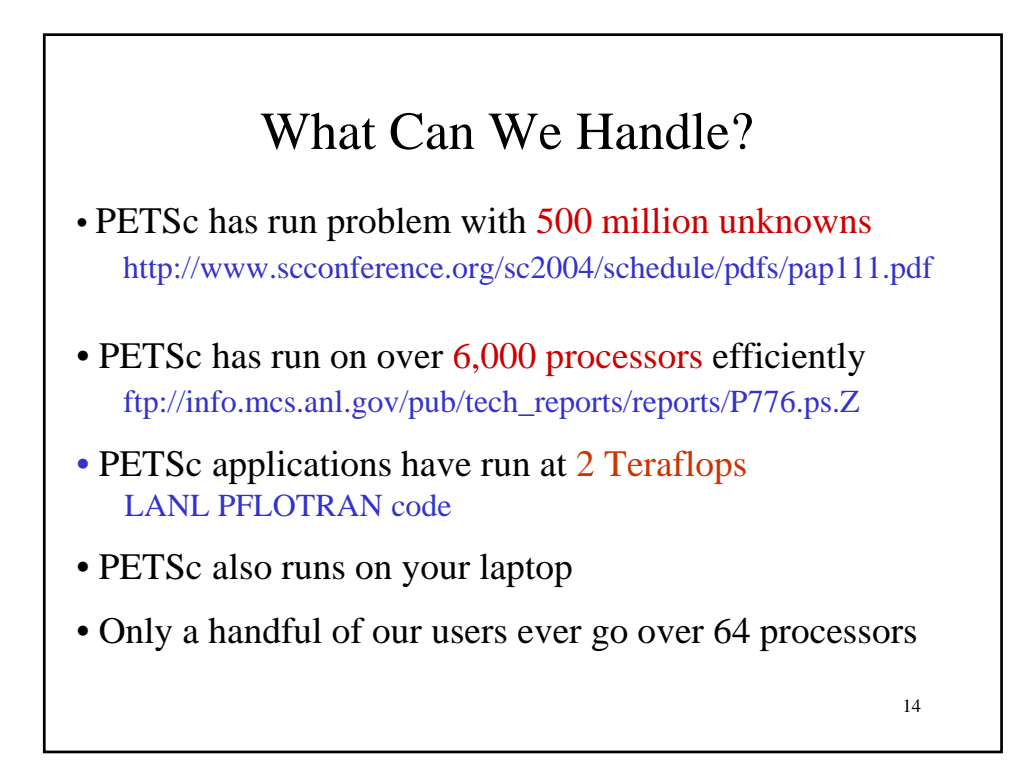

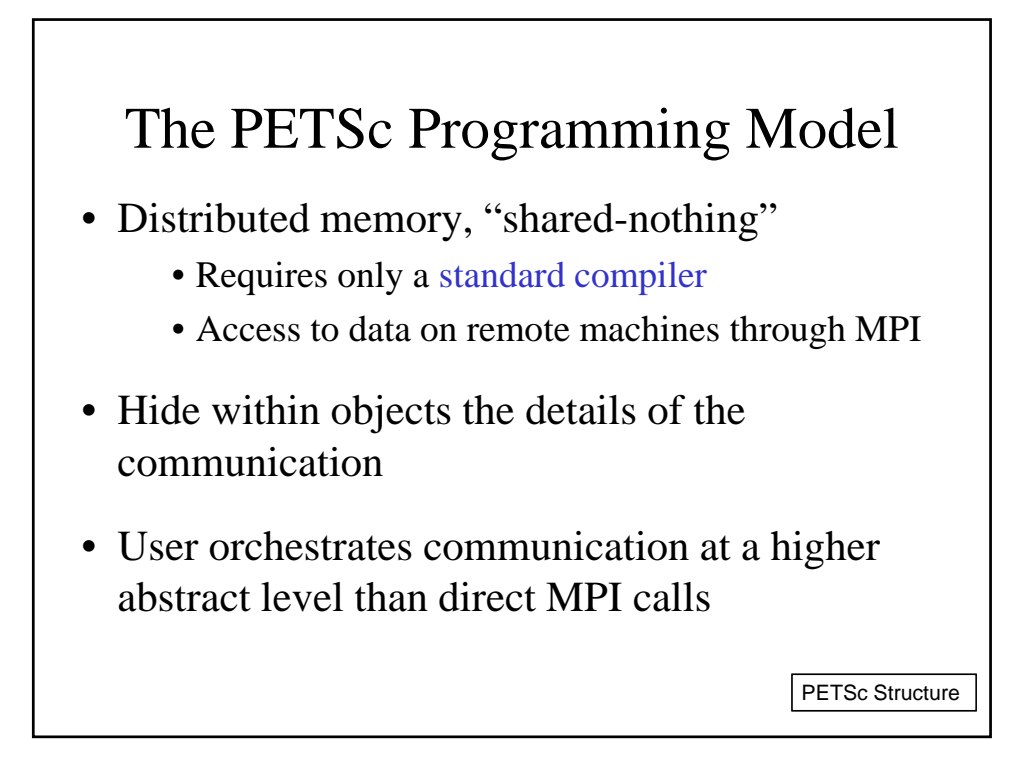

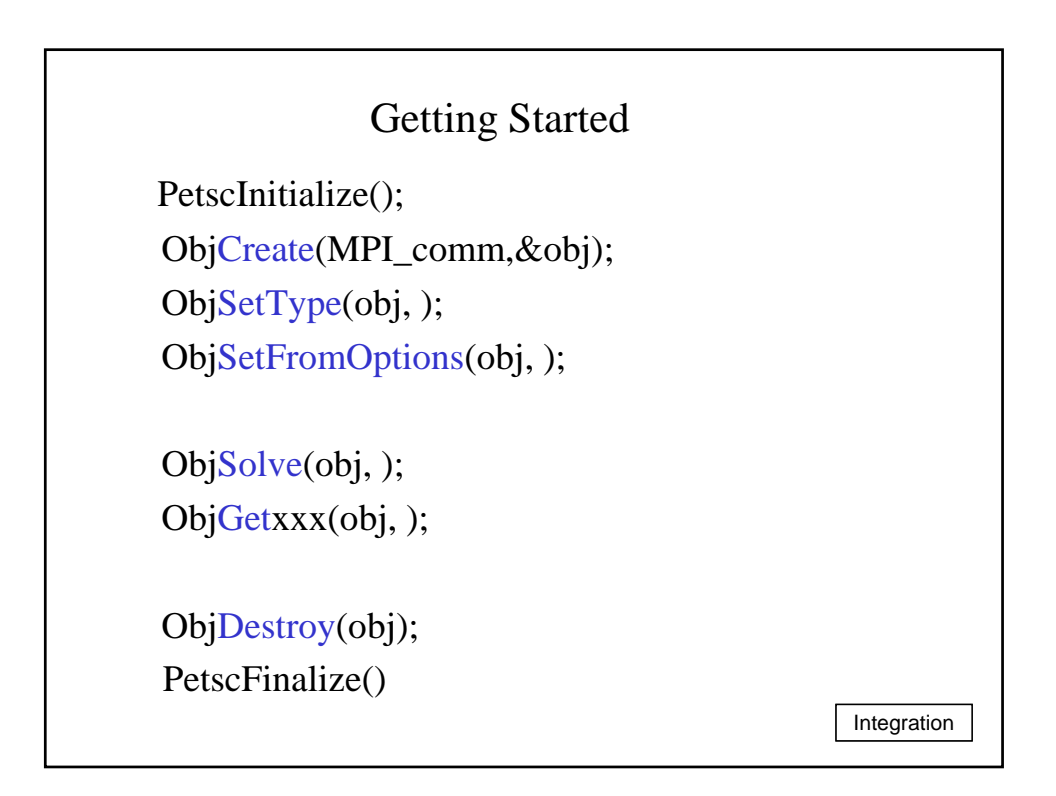

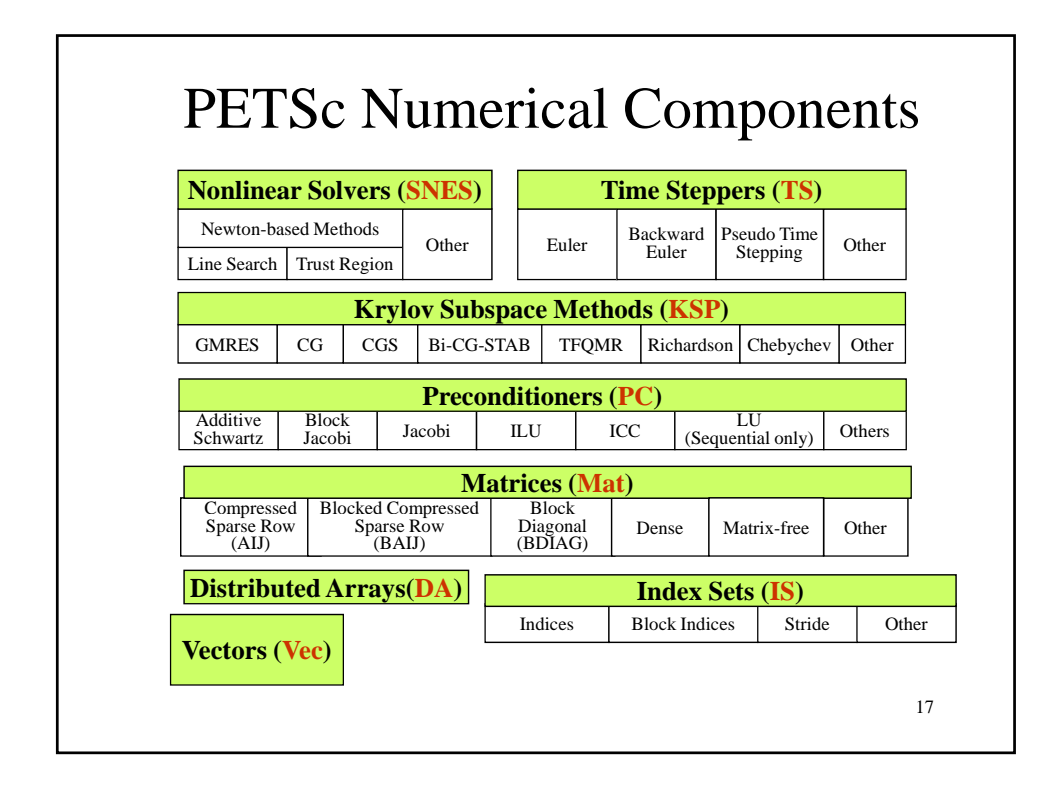

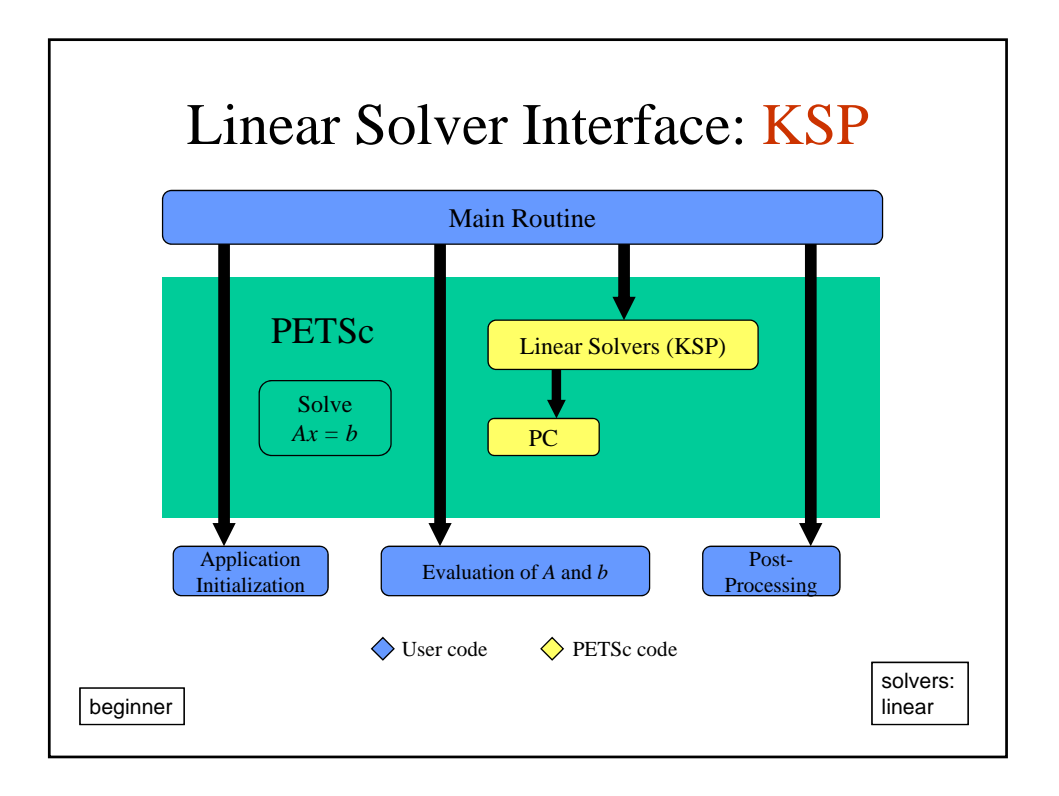

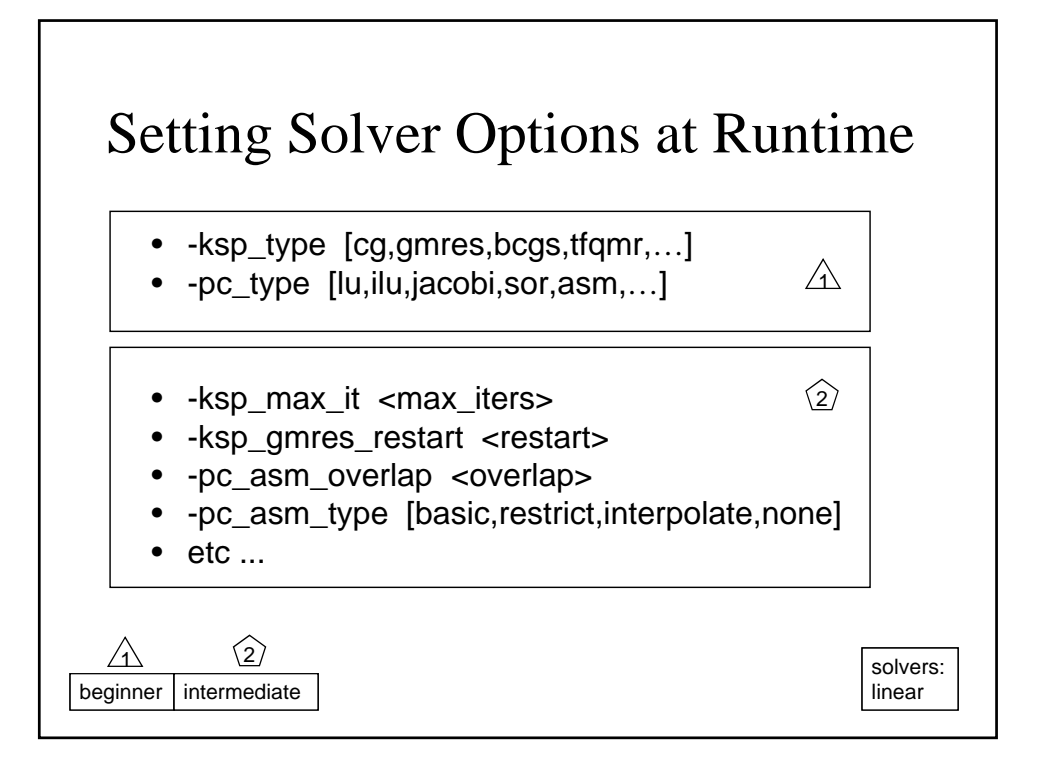

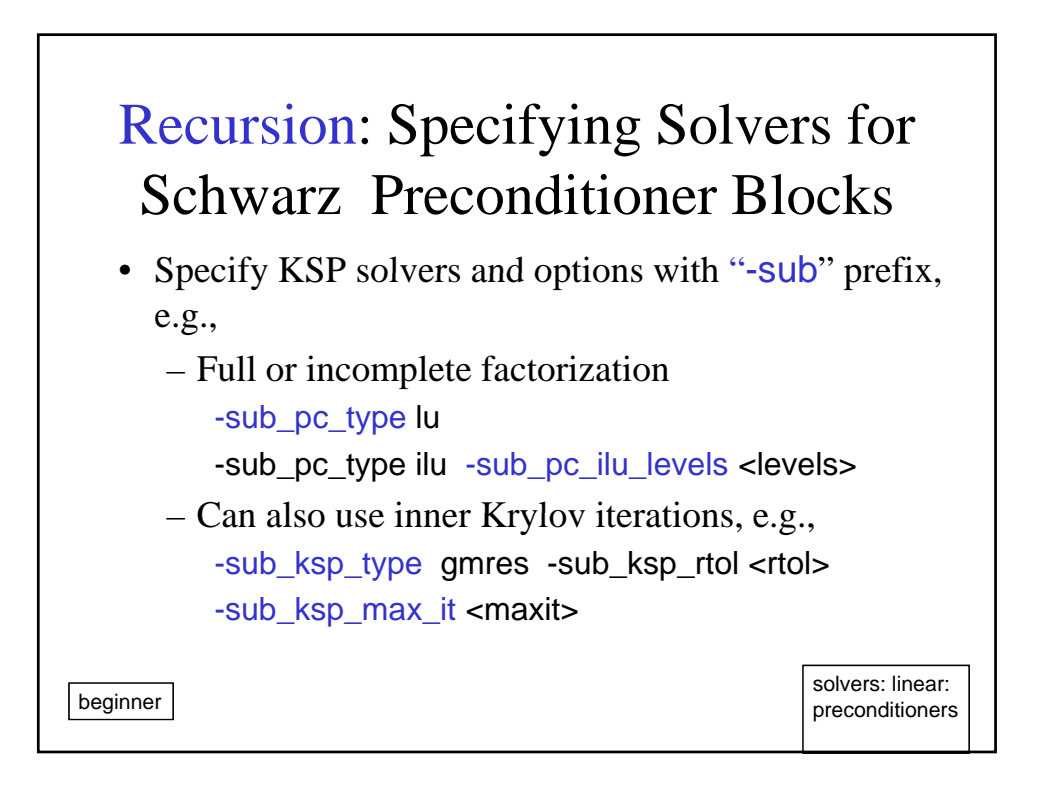

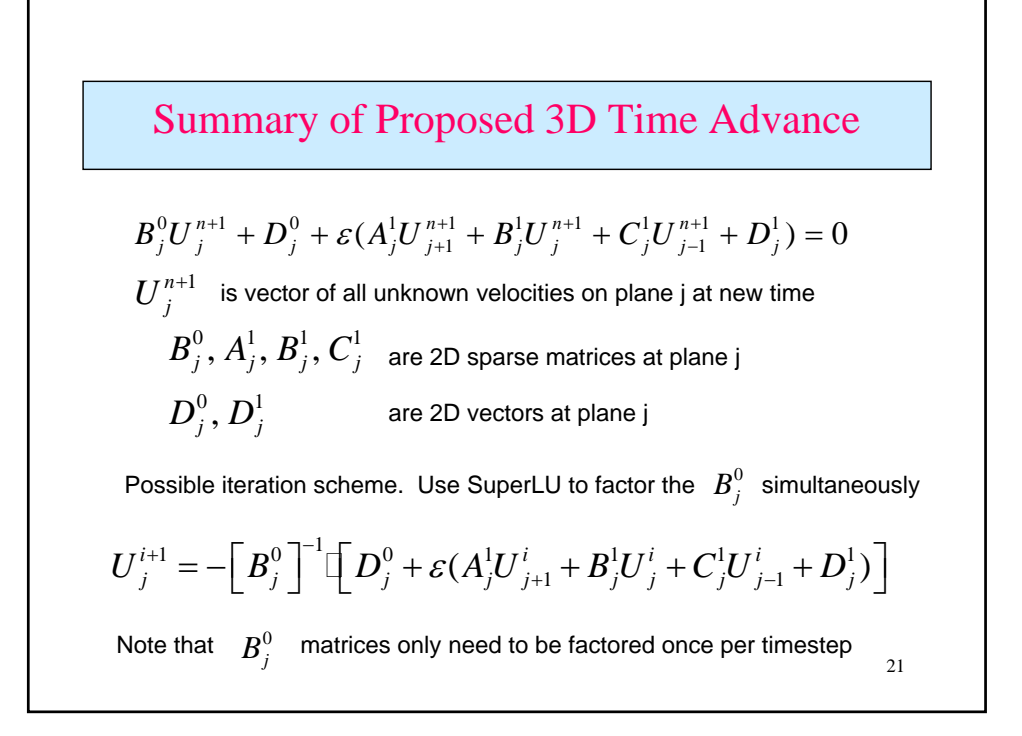

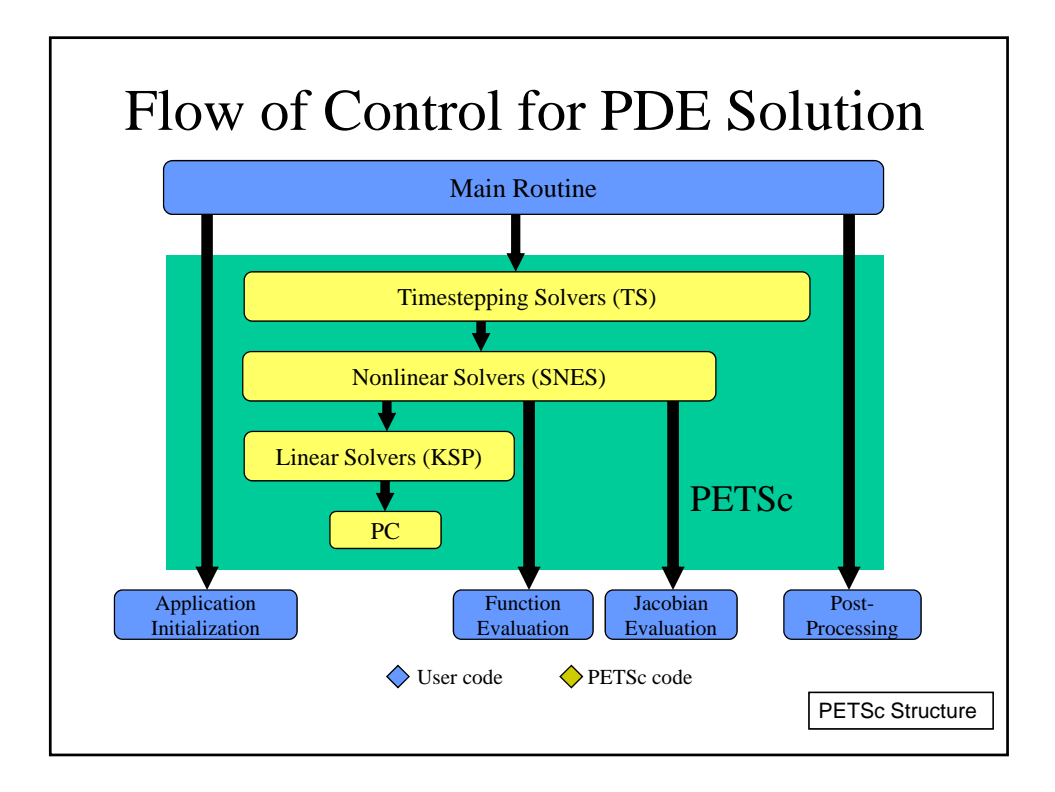

### Nonlinear Solver Interface: SNES

**Goal**: For problems arising from PDEs, support the general solution of  $F(u) = 0$ 

User provides:

- Code to evaluate  $F(u)$
- Code to evaluate Jacobian of *F(u)* (optional)
	- or use sparse finite difference approximation
	- or use automatic differentiation
		- AD support via collaboration with P. Hovland and B. Norris
		- Coming in next PETSc release via automated interface to
		- ADIFOR and ADIC (see http://www.mcs.anl.gov/autodiff)

nonlinear

solvers:

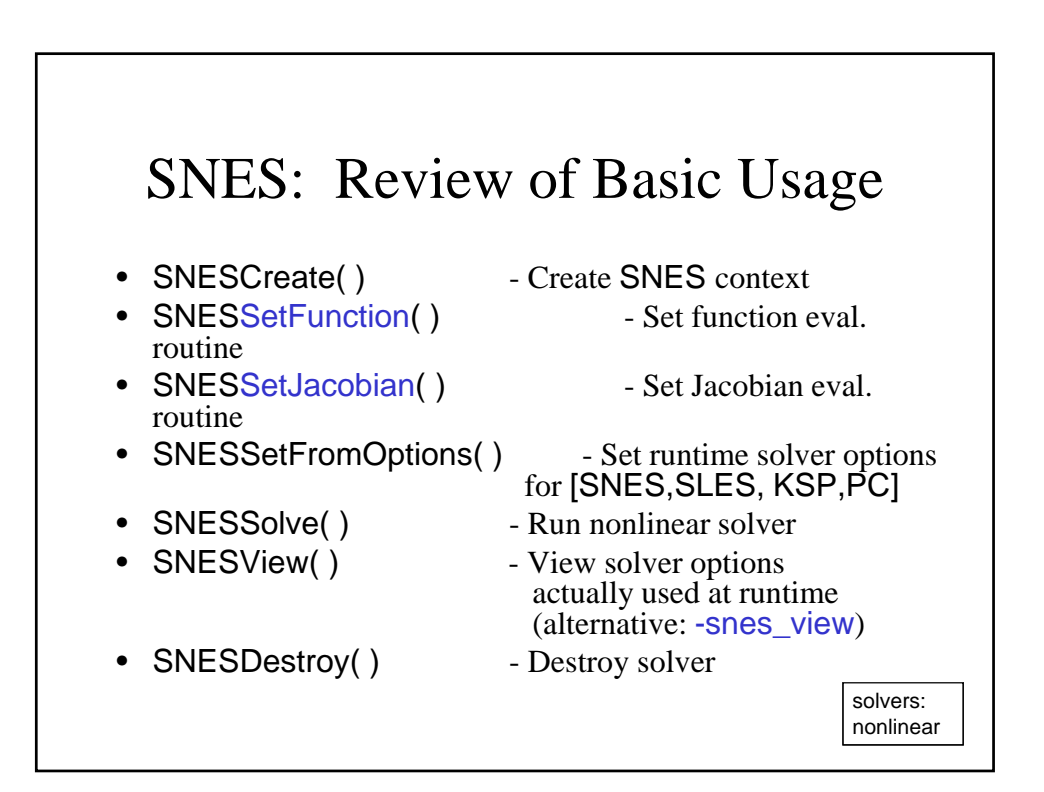

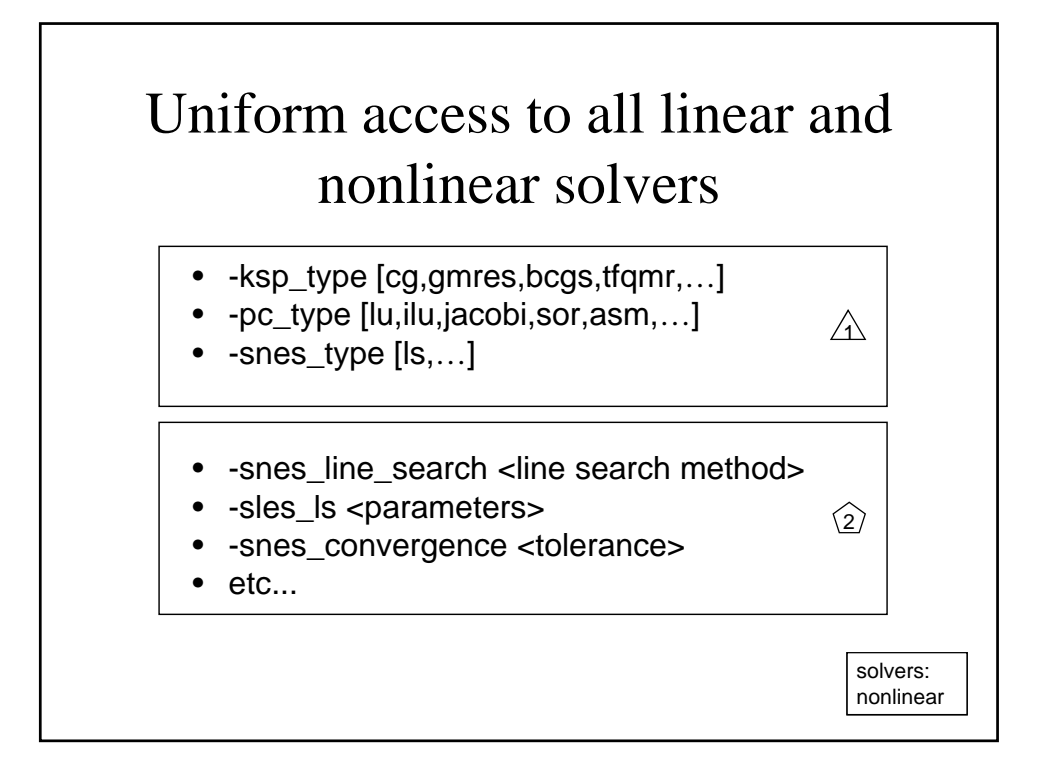

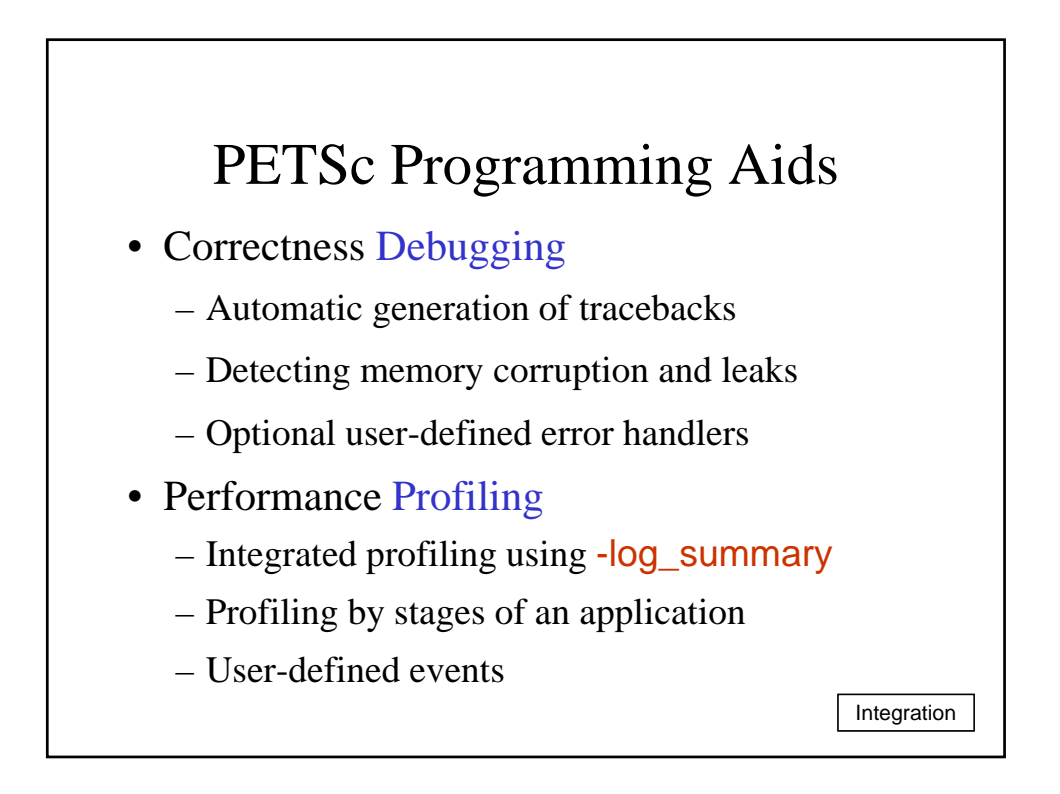

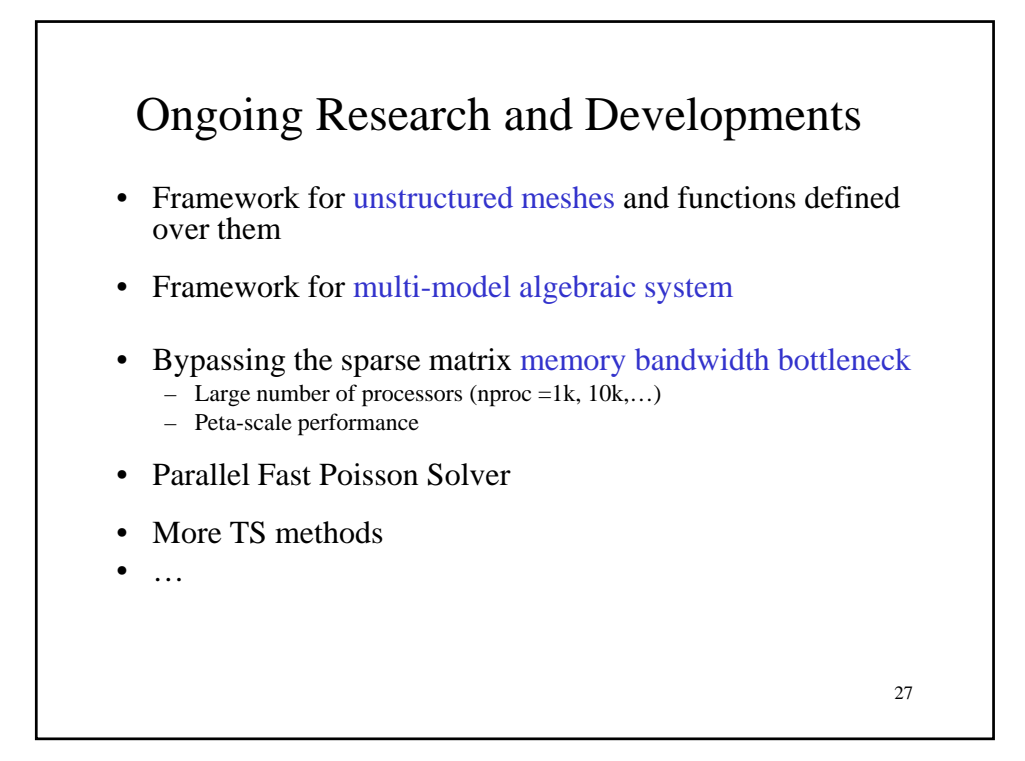

### Framework for Meshes and Functions Defined over Them • The PETSc DA class is a topology and discretization interface.  $-$  Structured grid interface • Fixed simple topology – Supports stencils, communication, reordering • Limited idea of operators • The PETSc Mesh class is a topology interface 28 – Unstructured grid interface • Arbitrary topology and element shape – Supports partitioning, distribution, and global orders

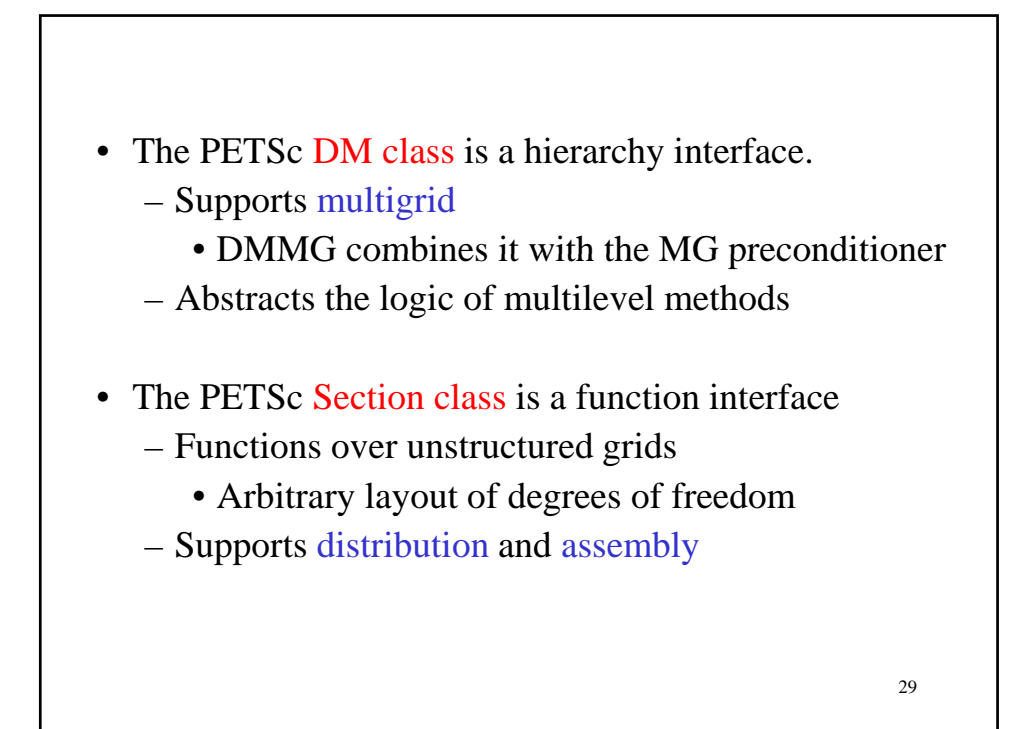

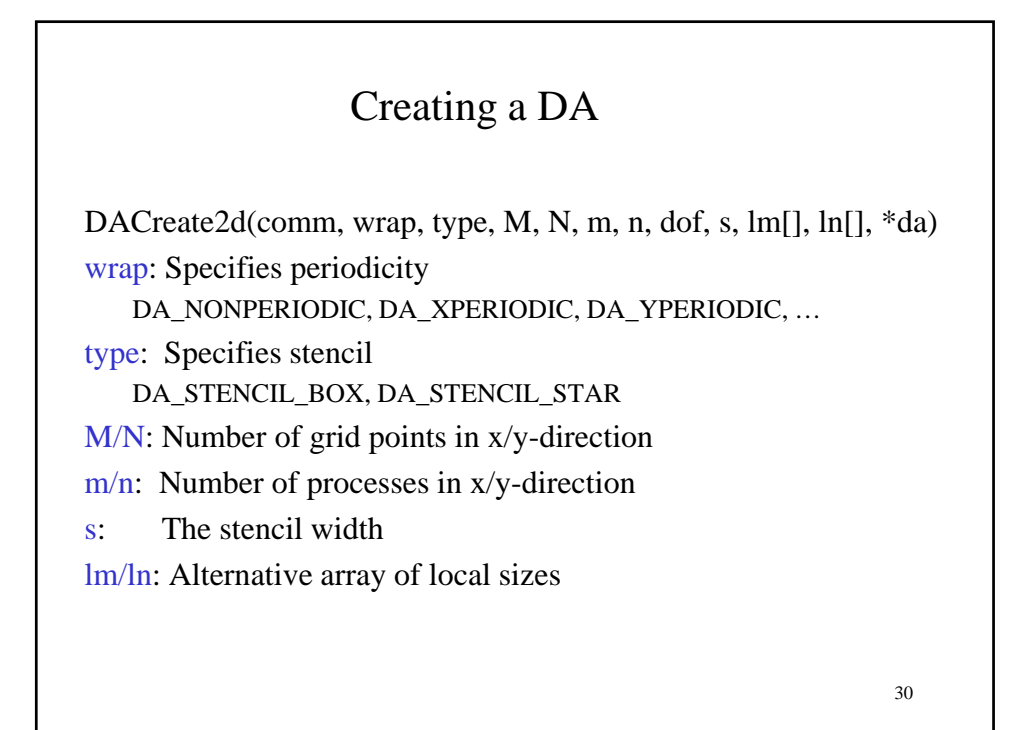

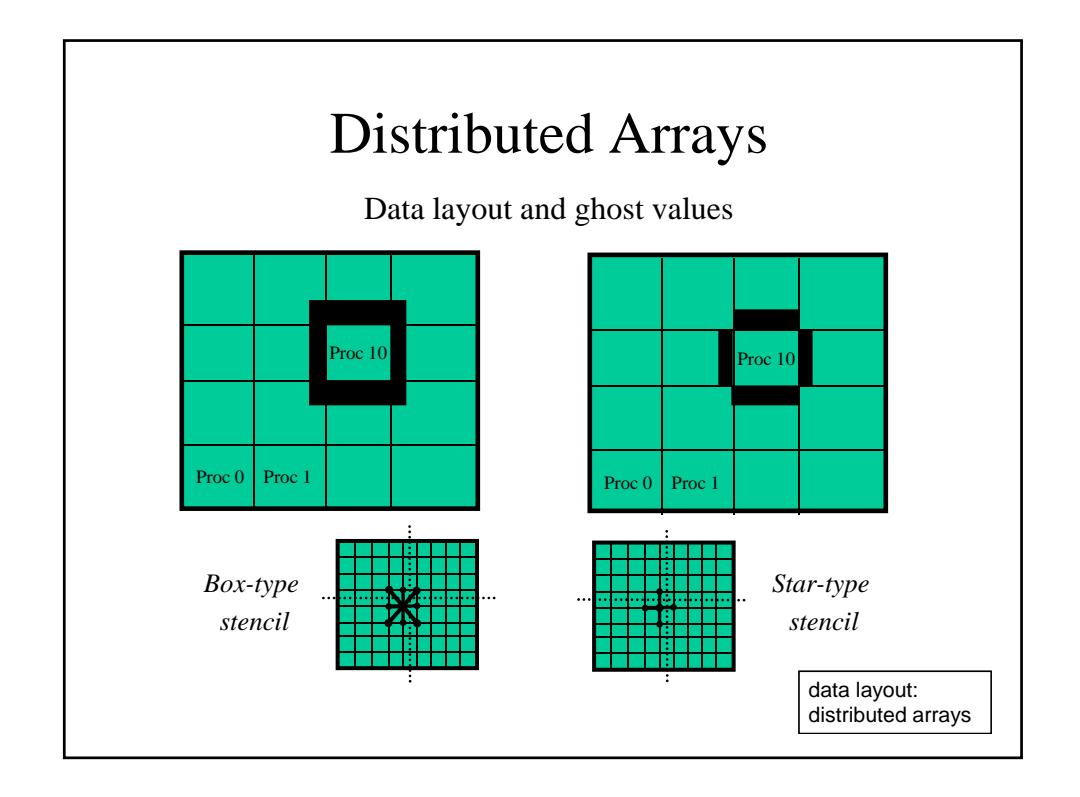

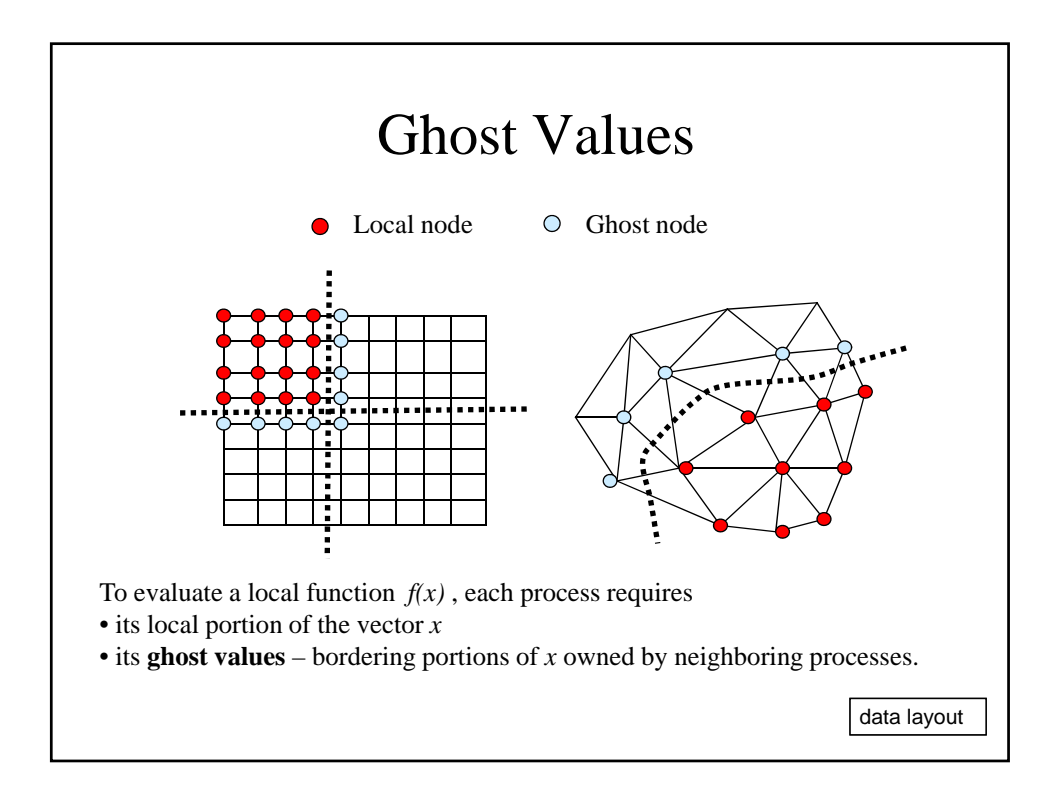

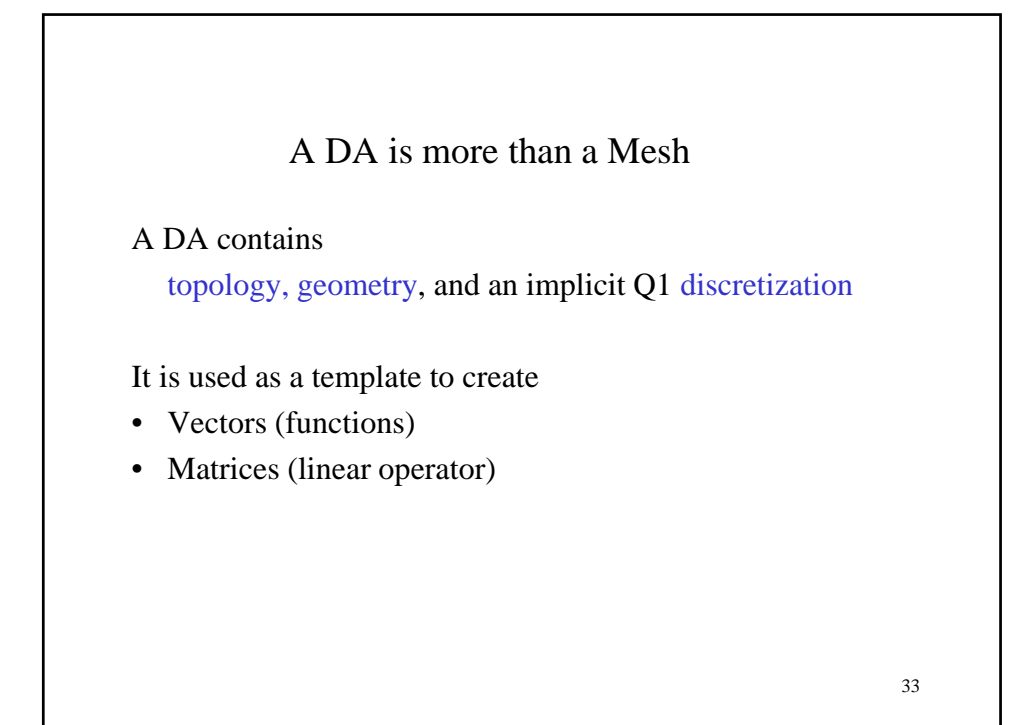

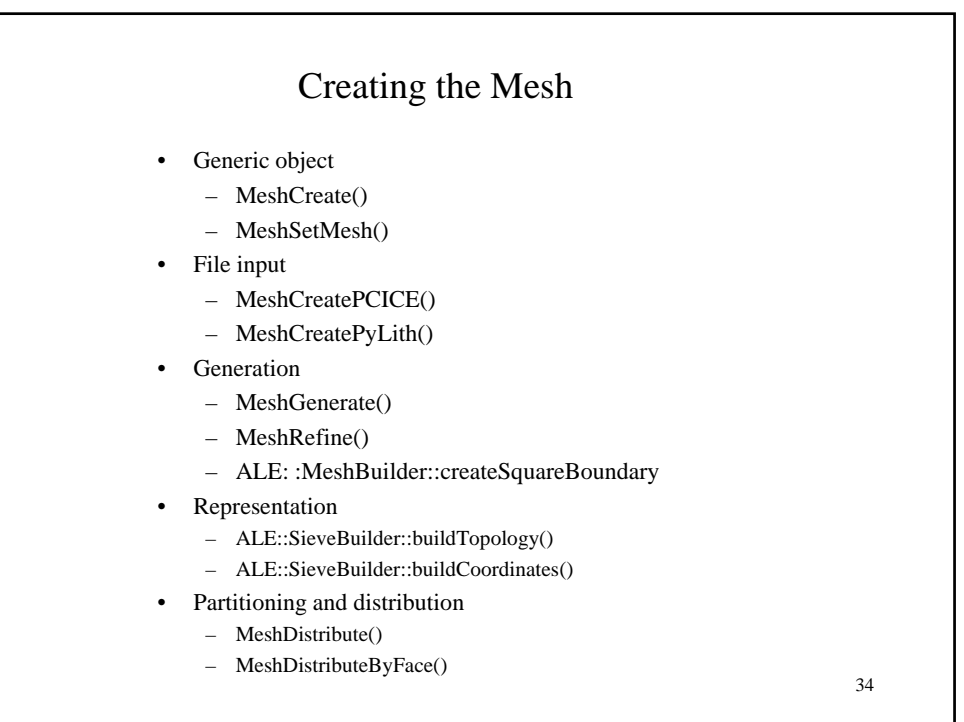

# Parallel Sieves • Sieves use names, not numberings – Numberings can be constructed on demand • Overlaps relate names on different processes – An overlap can be encoded by a Sieve • Distribution of a Section pushes forward along the Overlap – Sieves are distributed as "cone" sections 35

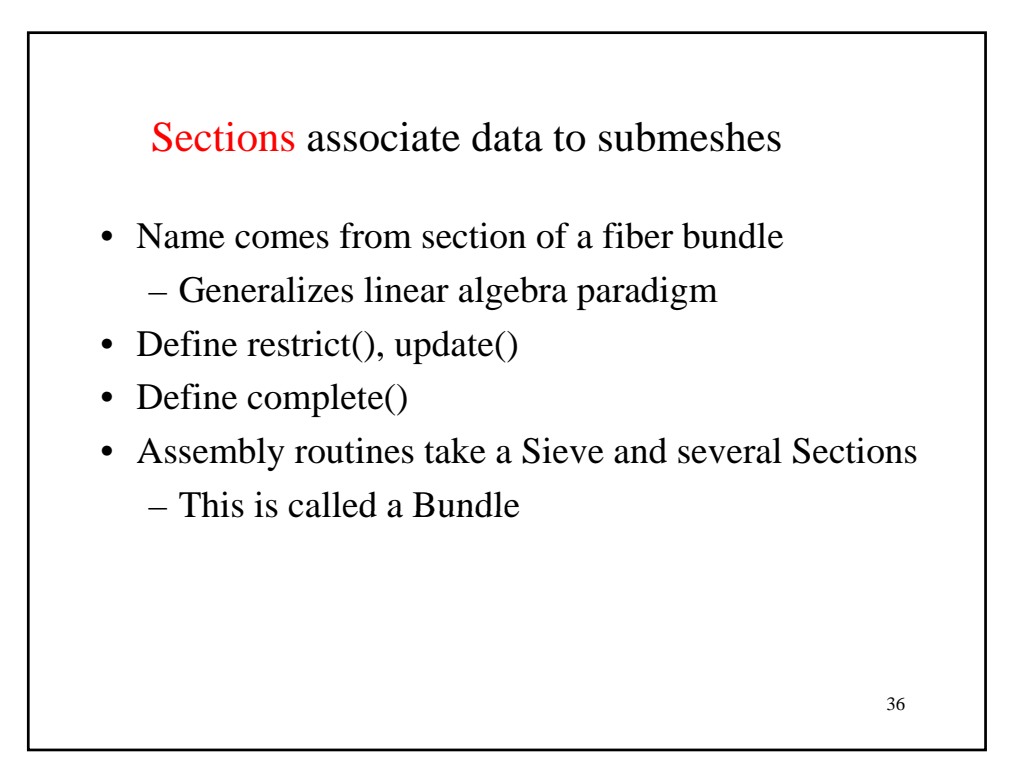

#### Section Types

Section can contain arbitrary values

- C++ interface is templated over value type
- C interface has two value types
	- SectionReal
	- SectionInt

Section can have arbitrary layout

- C++ interface can place unknowns on any Mesh entity (Sieve point)
	- Mesh::setupField() parametrized by Discretization and BoundaryCondition

- C interface has default layouts
	- MeshGetVertexSectionReal()
	- MeshGetCellSectionReal()

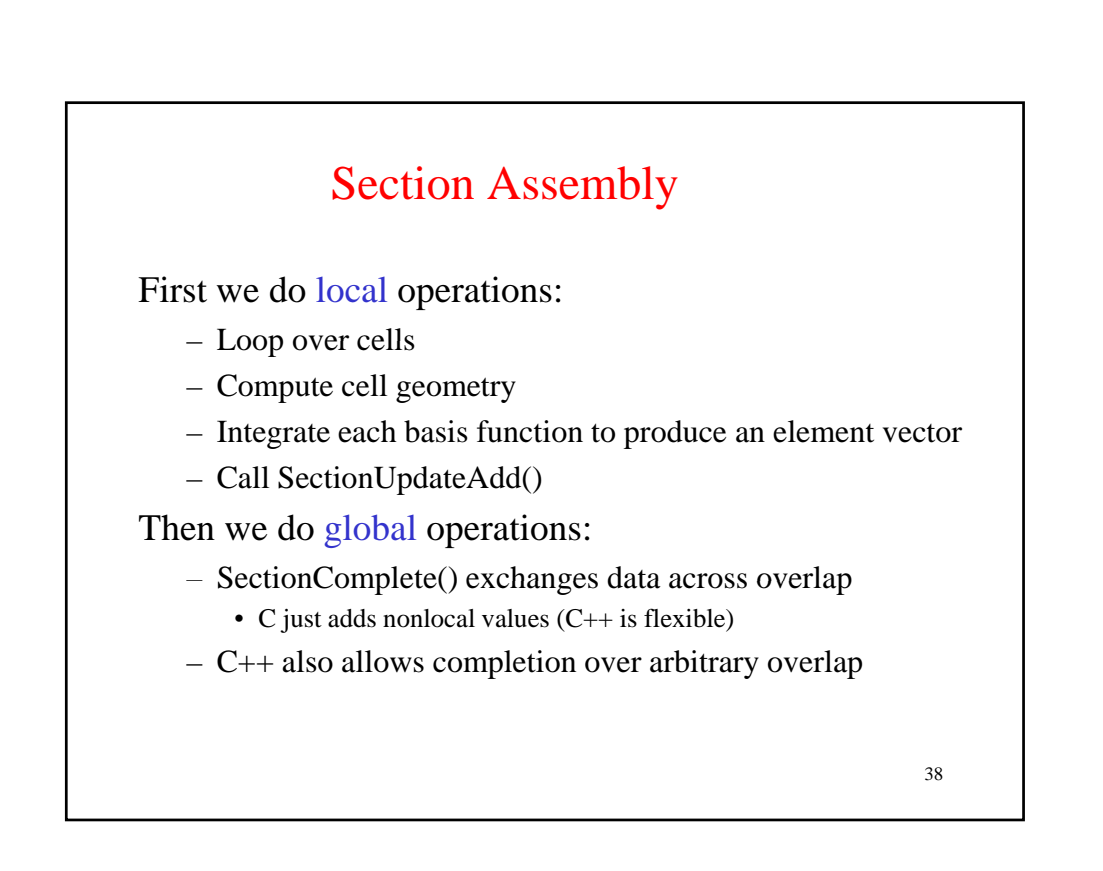

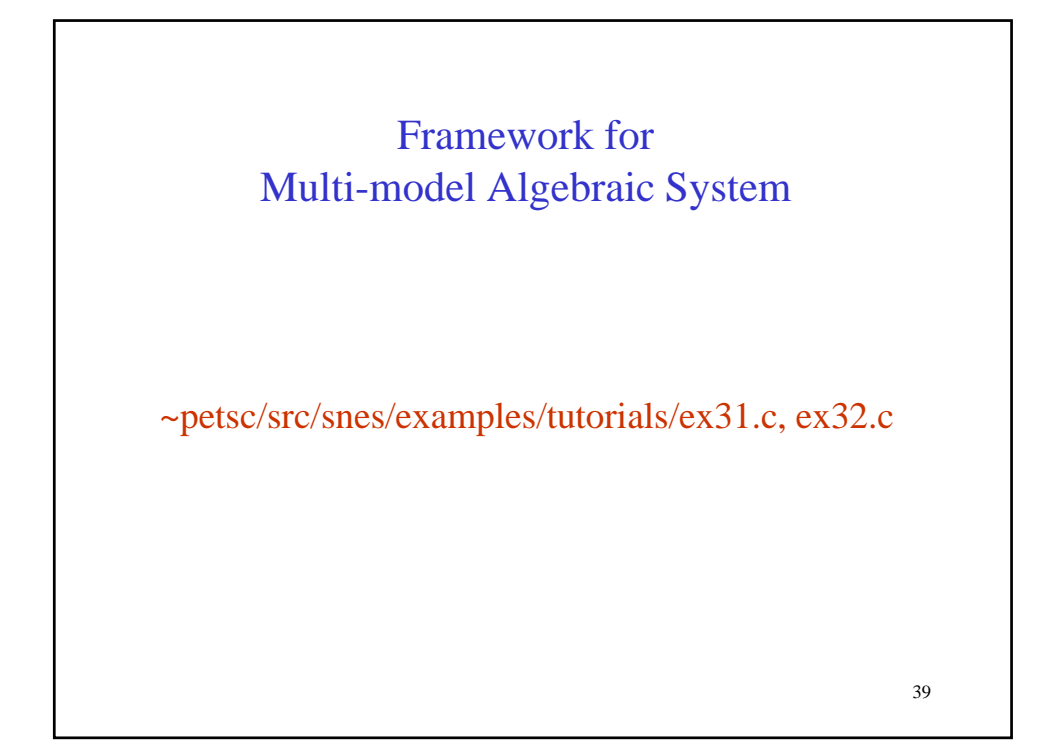

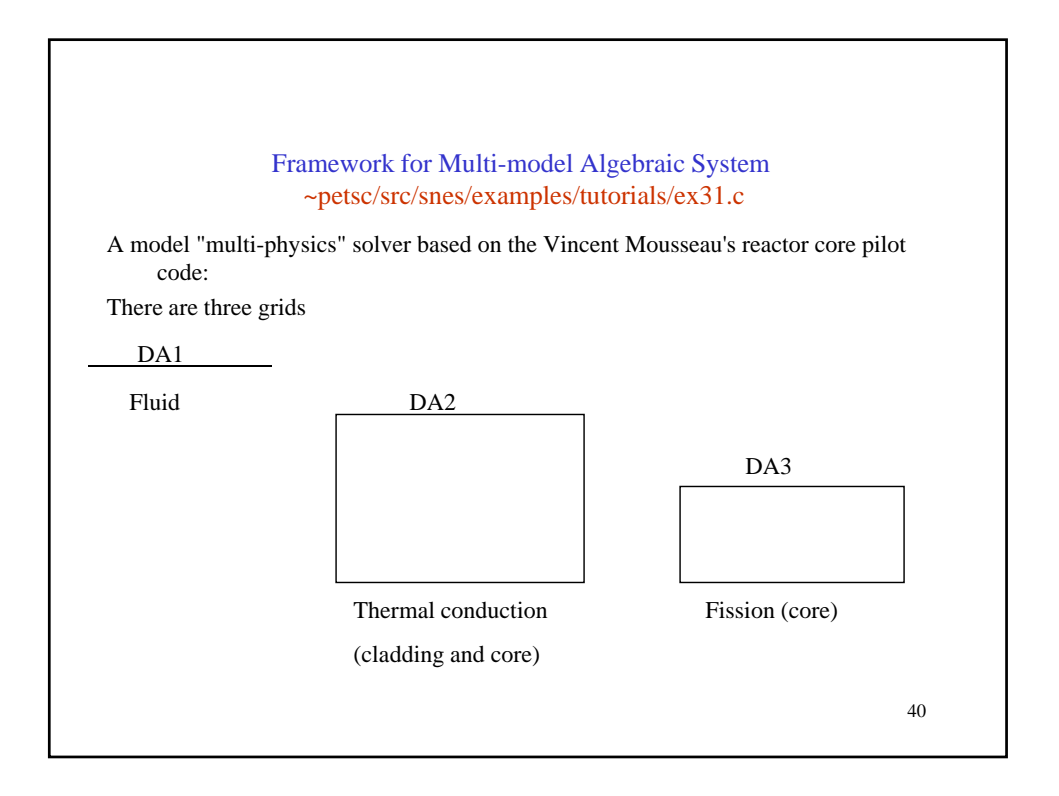

/\* **Create the DMComposite object to manage the three grids/physics.** \*/ **DMCompositeCreate**(app.comm,&app.**pack**); DACreate1d(app.comm,DA\_XPERIODIC,app.nxv,6,3,0,&**da1**); **DMCompositeAddDA**(app.pack,da1); DACreate2d(app.comm,DA\_YPERIODIC,DA\_STENCIL\_STAR,…,&**da2**); **DMCompositeAddDA**(app.pack,da2); DACreate2d(app.comm,DA\_XYPERIODIC,DA\_STENCIL\_STAR,...,&da3); **DMCompositeAddDA**(app.pack,da3); /\* **Create the solver object and attach the grid/physics info** \*/ **DMMGCreate**(app.comm,1,0,&**dmmg**); DMMGSetDM(dmmg,(DM)app.pack); **DMMGSetSNES**(dmmg,**FormFunction**,0); /\* **Solve the nonlinear system** \*/ **DMMGSolve**(dmmg); /\* **Free work space** \*/

DMCompositeDestroy(app.pack); DMMGDestroy(dmmg);

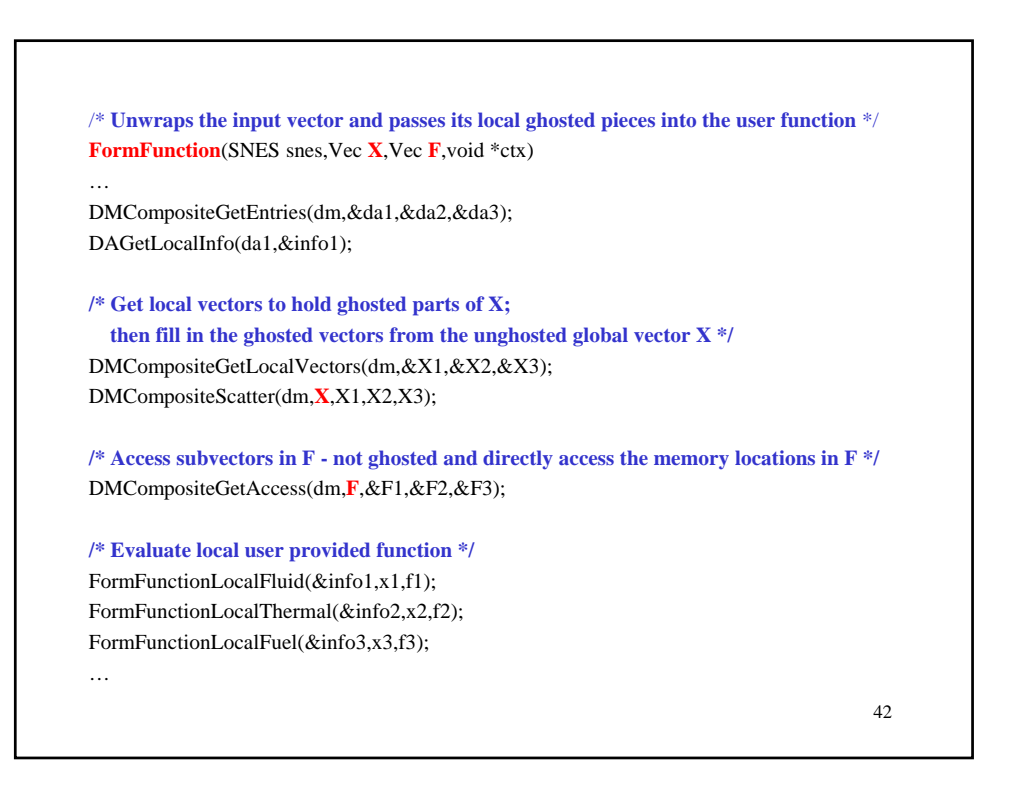

#### Bypassing the Sparse Matrix Memory Bandwidth Bottleneck

- Newton-multigrid provides
	- $-$  good nonlinear solver
	- easy utilization of software libraries
	- low computational efficiency
- Multigrid-Newton provides
	- good nonlinear solver good nonlinear
	- lower memory usage
	- potential for high computational efficiency
	- requires "code generation/in-lining"

• Parallel Fast Poisson Solver • More TS methods • …

44

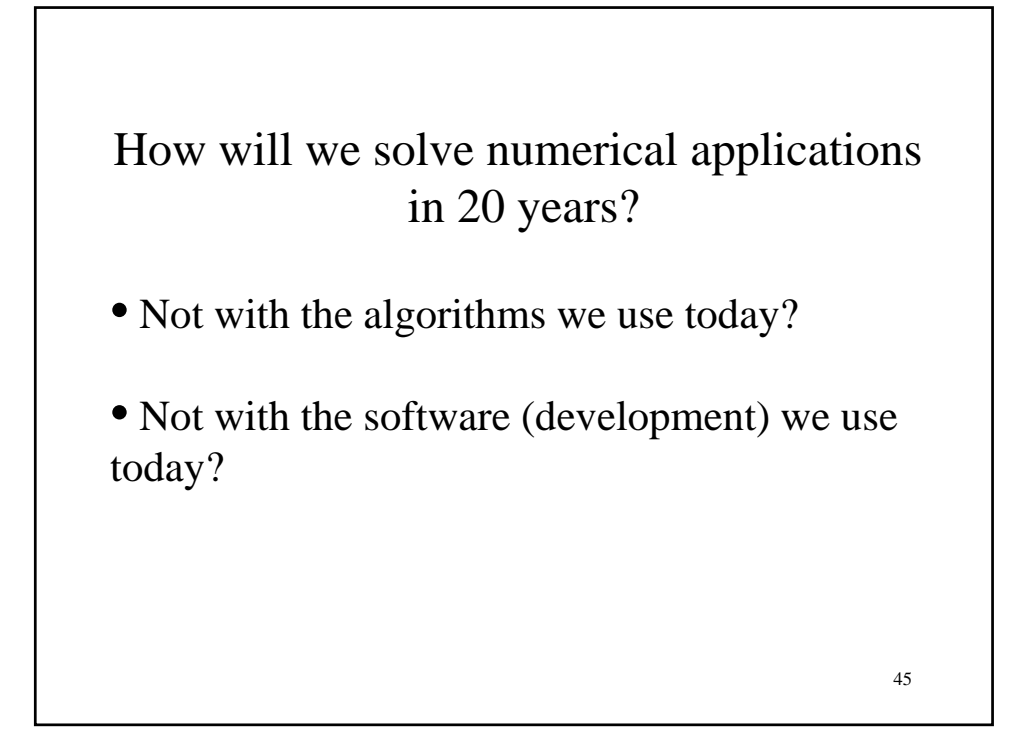

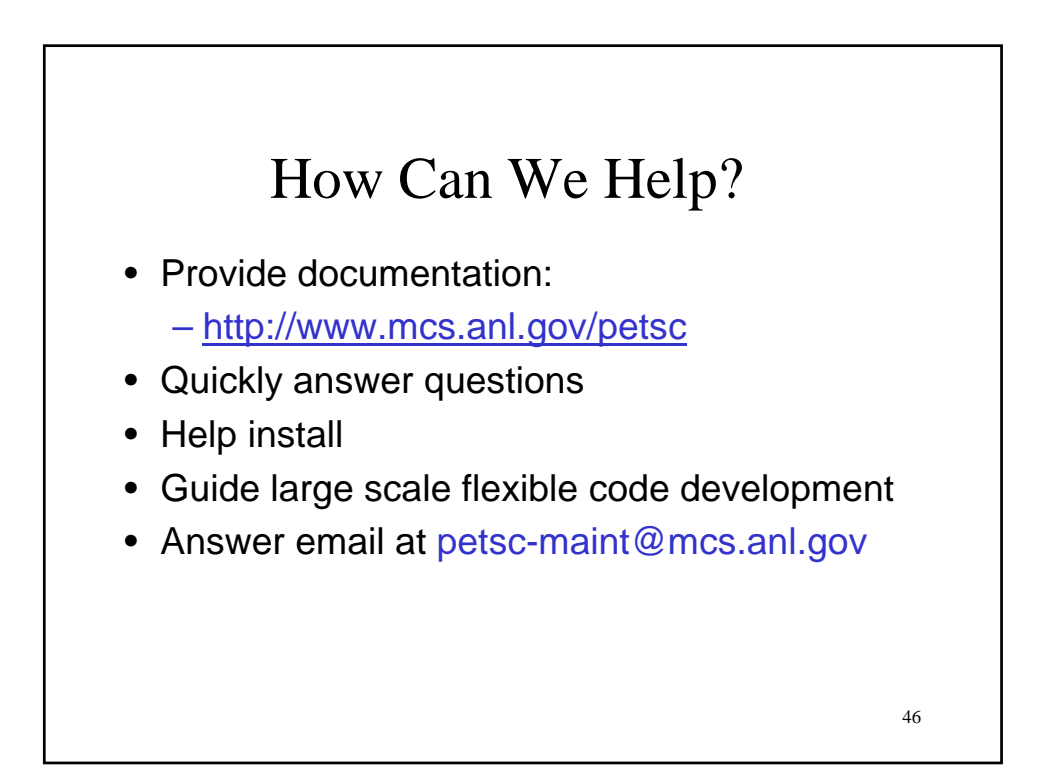